Servicio Nacional de Contratación Pública

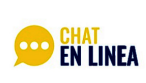

Horario de atención De 8:00 a 16:30

[\(https://portal.compraspublicas.gob.ec/\)](https://portal.compraspublicas.gob.ec/)

# Miembro del personal de soporte ha cerrado este chat settings and settings and  $\Box$

 $\times$ 

# *MARITZA PIN*

## Buen día

Estimdos Srs del Sercop, estoy queriendo publicar una reapertura de una adquisición de un vehículo, en la primera publicación no se presentaron ofertas y lo declare desierto, ahora en la reapertura estoy utilizando el mismo código de autorización de verificación de producción nacional y me me señala el portal de que no fue encontrado.

# **A** AsesorJ Online

Bienvenido a CHAT EN LINEA SERCOP esta conversación podrá ser grabada o monitoreada para verificar la calidad de nuestro servicio. La información que se proporcionará será una guía sobre los fundamentos técnicos y jurídicos relacionados a su consulta. LAS RESPUESTAS EMITIDAS EN ESTE CANAL NO SON PRONUNCIAMIENTOS VINCULANTES DEL SERCOP, ni podrán ser utilizados como prueba o evidencia para acciones en procesos de contratación, siendo su responsabilidad la aplicación de las disposiciones legales y reglamentarias a sus situaciones particulares en un proceso de contratación, mi nombre es Janeth, en que puedo servirle?

## *MARITZA PIN*

hola buen día Janeth, le hice una consulta en la parte de arriba

Estoy queriendo publicar una reapertura de una adquisición de un vehículo, en la primera publicación no se presentaron ofertas y lo declare desierto, ahora en la reapertura estoy utilizando el mismo código de autorización de verificación de producción nacional y me me señala el portal de que no fue encontrado.

#### **AsesorJ Online**

estimada Maritza mucho gusto...! permítame un momento por favor

## *MARITZA PIN*

Aquí le espero

#### **AsesorJ Online**

estimada Maritza muy gentil por la espera, en relación a su requerimiento lo debe solicitar por ofico la desvinculación de la autorización que dispone para dicha adquisición del proceso que fue declarado desierto y debe adjuntar el justificativo del proceso anterior que no se pudo adjudicar mi estimada para que desde la dirección de VPN desvincule dicha autorización del proceso anterior y asi pueda utilizar la autorización en el nuevo proceso mi estimada Maritza

[el requerimiento lo debe enviar al correo gestiondocumental@sercop.gob.ec](mailto:gestiondocumental@sercop.gob.ec) (mailto:gestiondocumental@sercop.gob.ec) estimada

# *MARITZA PIN*

ok, muchas gracias Janeth

otra consulta,

# **A**AsesorJ Online

Cualquier otra inquietud estamos para servirle estimada Maritza Su gentileza registrando su satisfacción de la atención brindada, seleccionando Positivo o Negativo en la parte superior izquierda donde indica " Asesor Online"

# **C**MARITZA PIN

sabe que tiempo demora la respuesta de desvinculacion

## **P**AsesorJ Online

aproximadamente 72 horas mi estimada

# **C**<sub>MARITZA PIN</sub>

muchas gracias

#### **AsesorJ Online**

Cualquier otra inquietud estamos para servirle estimada Maritza Su gentileza registrando su satisfacción de la atención brindada, seleccionando Positivo o Negativo en la parte superior izquierda donde indica " Asesor Online"  $\overline{\phantom{a}}$ 

[\(https://portal.compraspublicas.gob.ec/\)](https://portal.compraspublicas.gob.ec/)